# **مروری بر کدهای مربوط به XSS**

### **Reviewing Code for Cross-site scripting**

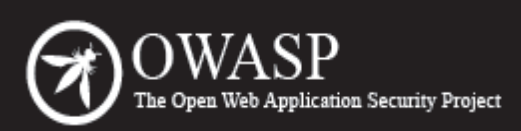

The Open Web Application Security Project (OWASP) is a worldwide free and open community focused on improving the security of application software. Our mission is to make application security "visible," so that people and organizations can make informed decisions about application security risks. Everyone is free to participate in OWASP and all of our materials are available under a free and open software license. The OWASP Foundation is a 501c3 not-for-profit charitable organization that ensures the ongoing availability and support for our work.

## **یادآوری**

حمله ی XSS زمانی اتفاق می افتد که هکر از برنامه ی تحت وب برای ارسال کدهای مخرب خود استفاده نماید. این کار عموما در شکل اسکریپت سمت مرورگر و ارسال آن به کاربر نهایی دیگری صورت می پذیرد. رخنه هایی که باعث موفقیت آمیز بودن این حمله می شوند بسیار شایع بوده و در هر برنامه ی وبی که ورودی کاربر را بدون اعتبارسنجی و یا کدینگ به او بازگرداند، رخ می دهد.

## **نمونه هایی از کدهای آسیب پذیر**

در صورتی که در یک باکس متنی، ورودی ای که کاربر وارد می کند بدون کدینگ مناسب به او بازگردانده شود، مرورگر مقدار ورودی که می تواند شامل اسکریپت هم باشد را به عنوان بخشی از صفحه تفسیر کرده و کدهای آن را اجرا می کند. برای جلوگیری از این آسیب پذیری لزم است که کارهای امنیتی زیر را روی کدهای خود انجام دهیم.

> .۱ اعتبارسنجی داده ها .۲ کد کردن خروجی های نا امن

```
import org.apache.struts.action.*;
import org.apache.commons.beanutils.BeanUtils;
import javax.servlet.http.HttpServletRequest;
import javax.servlet.http.HttpServletResponse;
```

```
public final class InsertEmployeeAction extends Action {
```

```
public ActionForward execute(ActionMapping mapping, ActionForm form,
        HttpServletRequest request, HttpServletResponse response) throws 
Exception{
```
// Setting up objects and vairables.

```
Objl service = new Objl();
ObjForm objForm = (ObjForm) form; 
InfoADT adt = new InfoADT () ;
BeanUtils.copyProperties(adt, objForm);
```

```
String searchQuery = objForm.getqueryString();
String payload = objForm.getPayLoad();
```

```
try {
```

```
service.doWork(adt); / /do something with the data
ActionMessages messages = new ActionMessages(); 
ActionMessage message = new ActionMessage("success", adt.getName() );
messages.add( ActionMessages.GLOBAL_MESSAGE, message ); 
saveMessages ( request, messages );
request.setAttribute("Record", adt); 
return (mapping.findForward("success"));
}
catch( DatabaseException de ) 
{
ActionErrors errors = new ActionErrors();
```
ActionError error = new

```
ActionError("error.employee.databaseException" + "Payload: 
"+payload);
errors.add( ActionErrors.GLOBAL_ERROR, error ); 
saveErrors( request, errors );
return (mapping.findForward("error: "+ searchQuery)); 
} 
} 
}
```
کد بال نشان دهنده ی بعضی از مشکلت رایجی است که در توسعه چنین classهایی وجود دارد. داده های ارسالی به HttpServletRequest بدون هیچ اعتبارسنجی درون یک پارامتر قرار می گیرند.

اگر بخواهیم روی XSS تمرکز کنیم؛ مشاهده می نماییم که این کلاس پیامی را باز می گرداند. اگر تابع کار خود را با موفقیت انجام دهد پیام ActionMessage تولید می شود و اگر خطایی در برنامه و در بلوک Catch/Try رخ دهد، داده هایی که در HttpServletRequest وجود دارند، بدون هیچ اعتبارسنجی و دقیقا در همان شکل و فرمتی که کاربر وارد کرده به وی بازگردانده می شود.

```
import java.io.*; 
import javax.servlet.http.*; 
import javax.servlet.*; 
public class HelloServlet extends HttpServlet 
{ 
public void doGet (HttpServletRequest req, HttpServletResponse res) 
throws ServletException, IOException 
{ 
String input = req.qetHeader("USERINPUT");
```

```
PrintWriter out = res.getWriter(); 
out.println(input);  // echo User input.
out.close();
```

```
https://www.OWASP.org/index.php/OWASP_Persian_Translation_Project
tamadonEH@gmail.com https://twitter.com/tamadonEH
```
} }

> در ادامه، مثالی دیگر از تابعی با آسیب پذیری XSS را آورده ایم. چاپ ورودی های کاربر به او و بدون اعتبارسنجی آن، باعث به وجود آمدن این آسیب پذیری می شود.

#### **مثالی از NET. در NET.ASP نسخه 1.1 و نسخه 2.0**

کد سمت سرور برای یک برنامه ای که به زبان NET.VB نوشته شده است نیز ممکن است عملکردی مشابه داشته باشد:

' SearchResult.aspx.vb Imports System Imports System.Web Imports System.Web.UI Imports System.Web.UI.WebControls

Public Class SearchPage Inherits System.Web.UI.Page

Protected txtInput As TextBox Protected cmdSearch As Button Protected lblResult As Label Protected

Sub cmdSearch \_Click(Source As Object, \_ e As EventArgs)

// Do Search….. // …………

lblResult.Text="You Searched for: " & txtInput.Text

// Display Search Results….. // …………

End Sub

End Class

قطعه کد بال، که به زبان NET.VB است برای عمل جستجو نوشته شده و در آن، ورودی کاربر روی صفحه چاپ می شود. برای مقابله با این آسیب پذیری می بایست داده ها را به صورت مناسب اعتبارسنجی کرده و در حمله های XSS ذخیره شده (Stored)، داده های ورودی را کدینگ کنیم. توجه داشته باشید که در صورت اعتبارسنجی مناسب اعلان ها، تعریف متغیرها و ... توسط برنامه نویس، می توانستیم از این حمله جلوگیری کنیم. (یعنی regexp ASPX (validateRequest not set to False و routine یا validator

> **مثالی از ASP کلسیک** ASP کلسیک نیز مثل سایر تکنولوژی های وب دارای آسیب پذیری XSS است:

 $<$ 

...

 Response.Write "<div class='label'>Please confirm your data</div><br />"

Response.Write "Name: " & Request.Form("UserFullName")

...

 $\frac{6}{6}$ 

**راه های مقابله با XSS**

در فریم ورک NET. توابعی از پیش ساخته برای اعتبارسنجی داده ها و کدینگ HTML به نام های request validation و HtmlEncode.HttpUtility وجود دارد.

اگرچه که مایکروسافت این امکانات را فراهم کرده، اما بهتر است که تنها روی آن ها تکیه نکرده و خودتان نیز داده ها را اعتبارسنجی کنید. مثل با استفاده از عبارات منظم (expression regular (در صفحات شخصی و به شکل زیر، می توان گزینه اعتبارسنجی درخواست ها را غیر فعال کرد:

<%@ Page validateRequest="false" %>

یا با تنظیم "false="ValidateRequest در المنت Pages@

یا در config.web با اضافه کردن عبارت زیر:

<pages> element with validateRequest="false"

بنابراین زمانی که کد خود را بازبینی می کنید از فعال بودن دستور validateRequest مطمئن شده و ببینید که برای اعتبارسنجی داده ها از چه روشی استفاده می شود. فایل config.Machine را برای فعال بودن اعتبارسنجی NET.ASP Request چک کنید. اعتبارسنجی درخواست ها به صورت پیش فرض توسط NET.ASP فعال است. بنابراین می بایست دستور زیر را در فایل config.Machine مشاهده نمایید:

<pages validateRequest="true" ... />

#### **کدینگ HTML**

کد کردن خروجی به سادگی و با استفاده از تابع HTMLEncode امکان پذیر است. این کار به شکل زیر صورت می پذیرید:

Server.HtmlEncode(string)

برای مثال استفاده از کدینگ HTML در یک فرم به شکل زیر است:

**Text Box: <%@ Page Language="C#" ValidateRequest="false" %>**

```
<script runat="server"> 
void searchBtn _Click(object sender, EventArgs e) { 
Response.Write(HttpUtility.HtmlEncode(inputTxt.Text)); }
 </script> 
 <h+ml><body> 
 <form id="form1" runat="server"> 
 <asp:TextBox ID="inputTxt" Runat="server" TextMode="MultiLine" 
Width="382px" Height="152px"> 
 </asp:TextBox> 
 <asp:Button ID="searchBtn" Runat="server" Text="Submit" OnClick=" 
searchBtn Click" />
</form> 
</body>
```
تابع کدگذاری در صفحات ASP کلسیک بسیار شبیه NET.ASP است.

Response.Write Server.HtmlEncode(inputTxt.Text)

#### **XSS از نوع ذخیره شده Stored**

استفاده از کدینگ HTML برای کد کردن خروجی هایی که می تواند نا امن باشد

اسکریپت های مخرب ممکن است در دیتابیس ذخیره/پایدار شوند و تا زمانی که کاربر دیگری آن را فراخواند نکند، اجرا نشوند. این مورد اکثرا در سایت های خبری و یا ایمیل های تحت وب قدیمی رخ می دهد. این حمله ممکن است برای زمان زیادی منتظر بماند تا بالخره کاربری تصمیم به اجرای صفحه ای که اسکریپت در آن تزریق شده است، بگیرد. بعد از آن اسکریپت در مرورگر قربانی اجرا خواهد شد.

مکان اصلی، برای وارد کردن داده ها که به وسیله ی آن اسکریپت خود را تزریق می کنیم، ممکن است یک برنامه ی آسیب پذیر دیگری باشد. یعنی ممکن است برنامه ی تحت وبی که خروجی را به کاربر نشان می دهد، دارای اعتبارسنجی مناسبی برای داده ها بوده و آسیب پذیر نباشد اما برنامه ای که به وسیله ی آن سایت خبری را تغذیه و مقداردهی می کنیم، آسیب پذیر باشد. در مدل ها و معامری های تجاری استفاده از یک برنامه برای تولید و محتوای یک برنامه ی دیگر، کاری مرسوم و رایج است. در این حالت تمی توانیم به صورت ٪۱۰۰ای از امن بودن داده هایی که به کاربر نمایش می دهیم، مطمئن شویم (چرا که ممکن است آسیب پذیری از طرف برنامه ی دیگری باشد.) راه مقابله ای که برای جلوگیری از این حمله وجود دارد، این است که مطمئن شویم که داده هایی که به کاربر نمایش داده می شوند، از نظر مرورگر به عنوان دستورات (up-mark (تفسیر نشده و صرفا مقدار آن ها نمایش داده می شوند.

برای مقابله با این «دشمن درونی» می بایست داده ها را کد کنیم. فایده ی این کار این است که مرورگر تمام کارکترهای خاص را به عنوان داده های خام تفسیر خواهد کرد. کدینگ در HTML معمول به این معناست که هرجایی که با کارکترهای زیر روبرو شد آن را با کارکتر نظیرش جایگزین نماید:

From To  $\langle \quad \&$ lt;

 $> \&$  & gt;

 $\&\#40;$ 

 $\&\#41$ ;

 $# \& #35;$ 

& &

" "

بنابراین در صورتی که هکر رشته ی "<script "<را وارد نماید و مرورگر بخواهد آن را نمایش دهد، ابتدا آن را کدینگ می کند و سپس به مرورگر ارسال می کند. یعنی:

"<script&gt;"

تاریخ ساخت: 2014 10, April یا ۲۱ فروردین ۱۳۹۳

تاریخ تحقیق: 2014 20, August یا ۲۹ مرداد ۱۳۹۳

https://www.owasp.org/index.php/Reviewing\_Code\_for\_Cross-site\_scripting **:مطلب لینک**

**/\* تصحیح این مقاله، چه در ترجمه و چه در مباحث علمی ، توسط شما دوستان باعث خوشحالی خواهد بود. لطفا آن را با [com.gmail@tamadonEH](mailto:tamadonEH@gmail.com) مطرح نمایید.\*/** برای مشاهده لیست مقالات کار شده توسط گروه ما به لینک زیر مراجعه فرمایید

**https://github.com/tamadonEH/list/blob/master/list.md**